# **Instruction Set Architecture**

**Consider x := y+z. (x, y, z are memory variables)**

1-address instructions 2-address instructions

STORE  $x (x:=r)$ 

LOAD  $y (r := y)$   $|$   $ADD$   $y,z (y := y+z)$ ADD  $z$  (r:=r+z) | MOVE  $x,y$  (x:=y)

3-address instructions

ADD $x, y, z$  ( $x := y + z$ )

0-address instructions (for stack machines)

PUSH y (on a stack) PUSH z (on a stack) ADD POP x

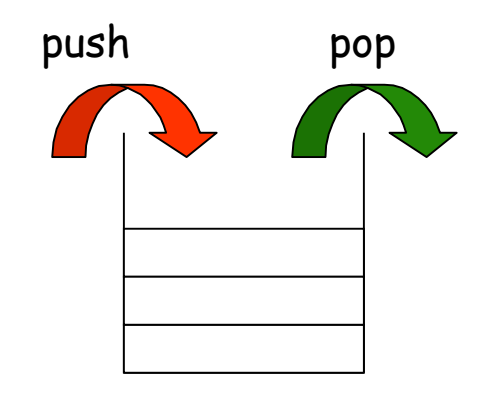

## **Points to Consider**

#### **Special-purpose or general purpose?**

### **Word size and instruction size?**

[Now most instructions have 32-bits, and machines

allow operation on 64-bit data operands]

### **Data types?**

[Whatever the application demands]

### **0/1/2/3 address instructions, or a mix of them?**

**[**Most modern designs allow 3-address instructions,

and pack them in a 32-bit frame]

### **How many addressing modes, and which ones?**

[Whatever the application demands]

### **Register or memory operands?**

[Register operands can be accessed faster, but you cannot have too many registers]

### **Instruction formats and instruction encoding.**

[Modern designs have fewer formats and they are less clumsy]

### **Instruction Types**

### **BASIC INSTRUCTIONS**

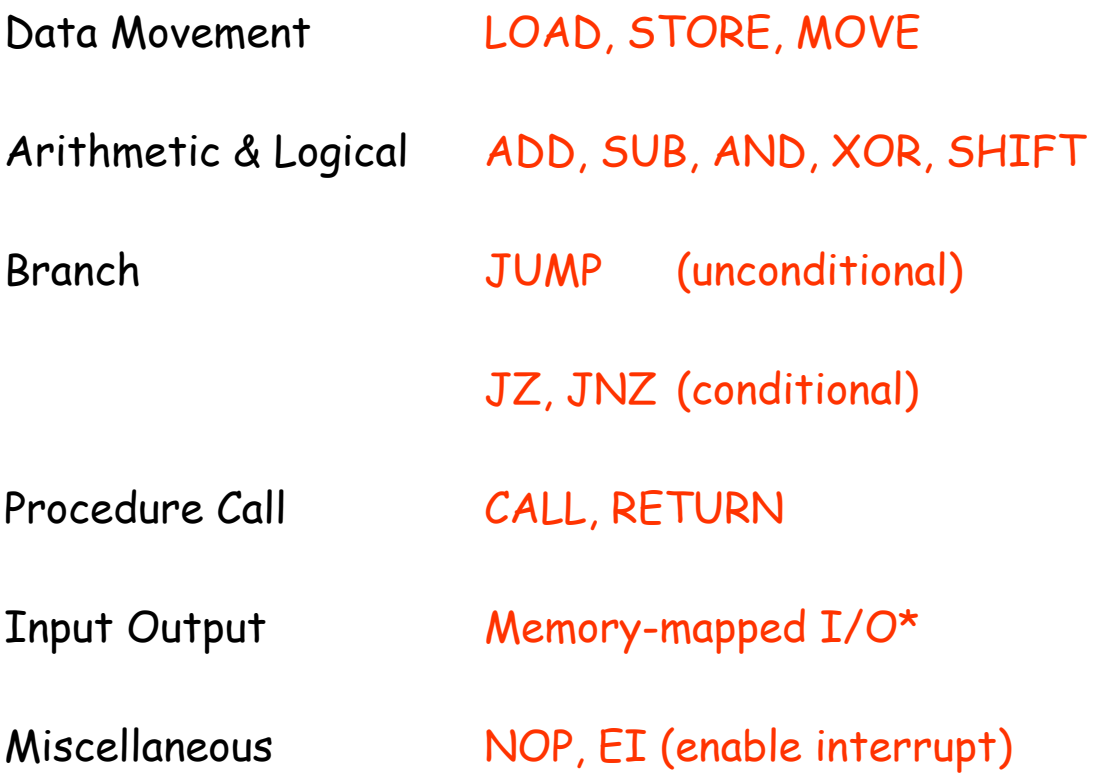

### **SPECIAL INSTRUCTIONS**

Multimedia instructions (MMX)

Many SIMD or vector instructions operate simultaneously on 8 bytes | 4 half-words | 2 words Digital Signal Processors include multiply-and-accumulate (MAC) to efficiently compute the dot-product of vectors.

# **Load Store Architecture**

Only LOAD and STORE instructions access the memory. All other instructions use register operands. Used in all RISC machines.

If  $X,Y,Z$  are memory operands, then  $X:= Y+Z$  will be implemented as

LOAD r1, Y LOAD r2, Z ADD r1, r2, r3 STORE r3, X

Performance improves if the operand(s) can be kept in registers for most of the time. Registers are faster than memory.

Register allocation problem.

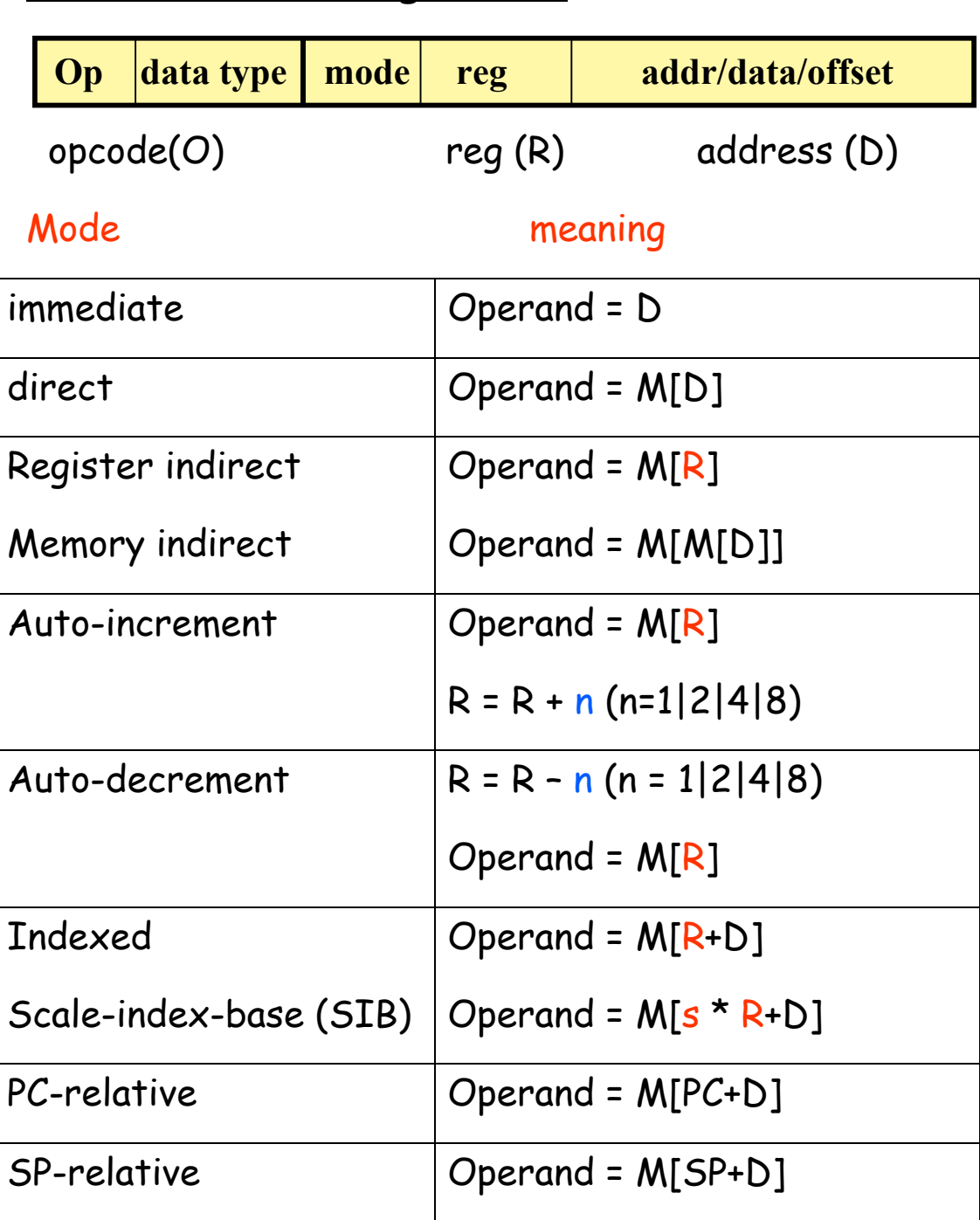

### **Common Addressing Modes**

**(Note: R = content of register R)**

**Question: Why so many addressing modes? Do we need all?**

### **RISC or CISC?**

**R**educed **I**nstruction **S**et **C**omputers have a small number of simple, frequently used instructions.

**C**omplex **I**nstruction **S**et **C**omputers include as many instructions as users might need to write efficient programs.

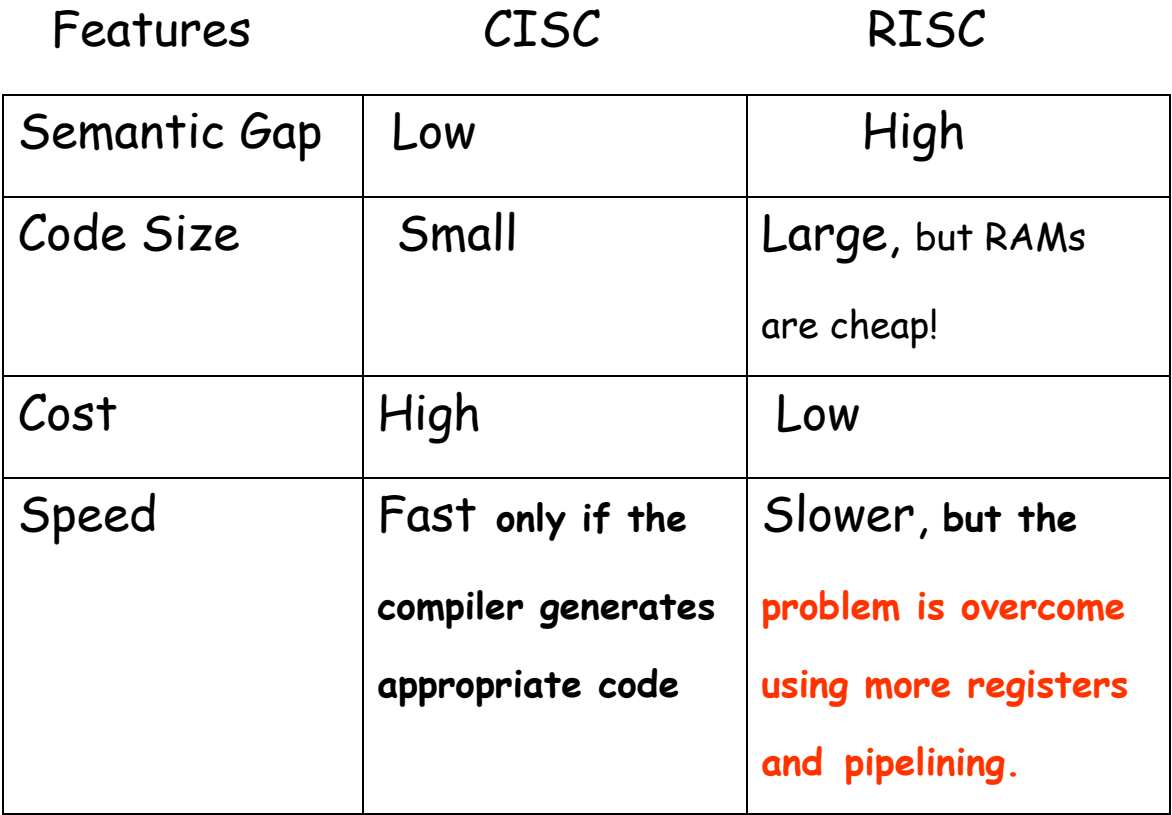

# **MIPS Architecture**

MIPS follows the RISC architecture. It has 32 registers r0-r31. Each register has 32-bits. The conventional use of these registers is as follows:

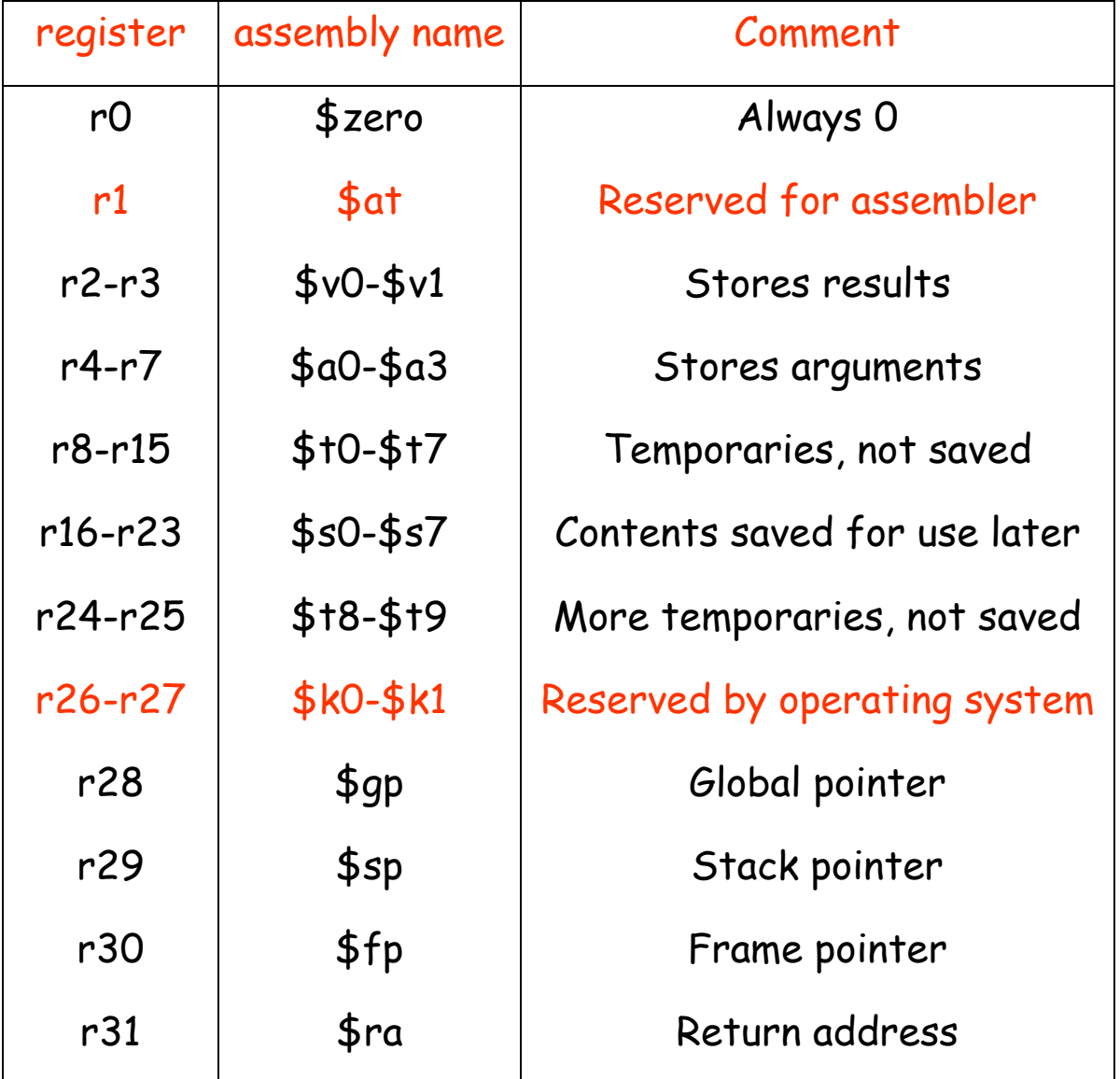

## **Example assembly language programs**

 $Example 1$   $f = g + h - i$ 

Assume that f, g, h, i are assigned to \$s0, \$s1, \$s2, \$s3

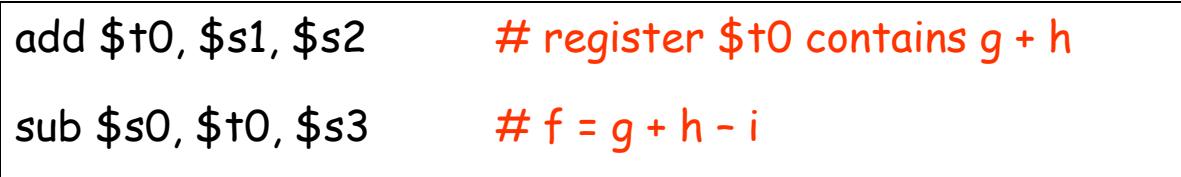

**Example 2.**  $g = h + A[8]$ 

Assume that g, h are in \$s1, \$s2. A is an array of words the elements are stored in consecutive locations of the memory. The base address is stored in \$s3.

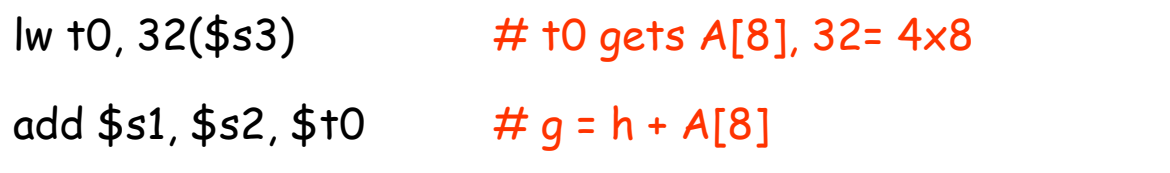

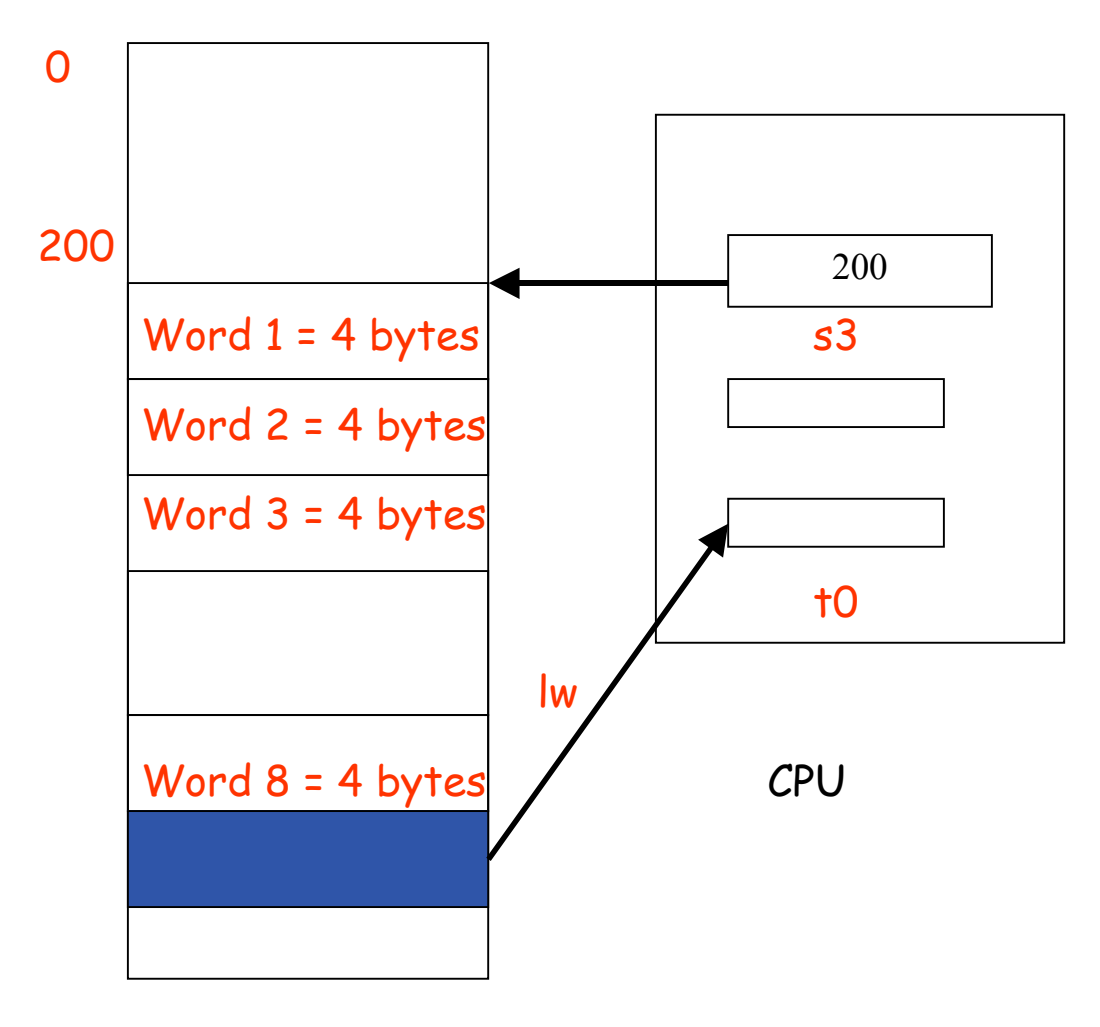

MEMORY

# **Machine language representations**

Instruction "add" belongs to the **R-type format**.

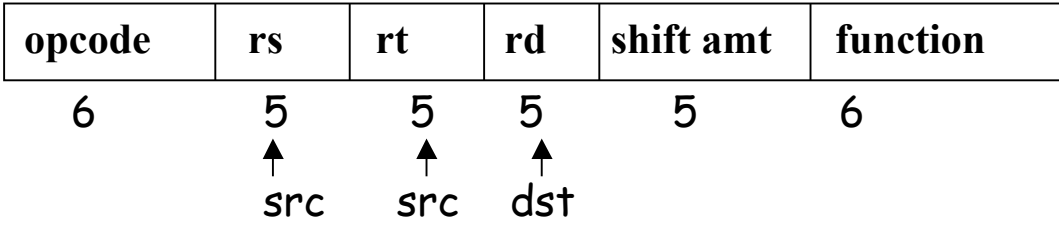

add  $$s1, $s2, $t0 (s1 := s2 + t0)$  will be coded as

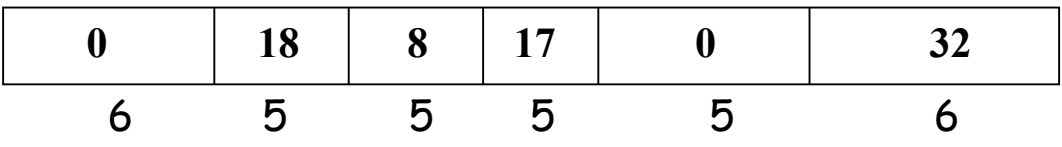

The function field is an extension of the opcode, and they together determine the operation.

Note that "sub" has a similar format.

Instruction "lw" (load word) belongs to **I-type format**.

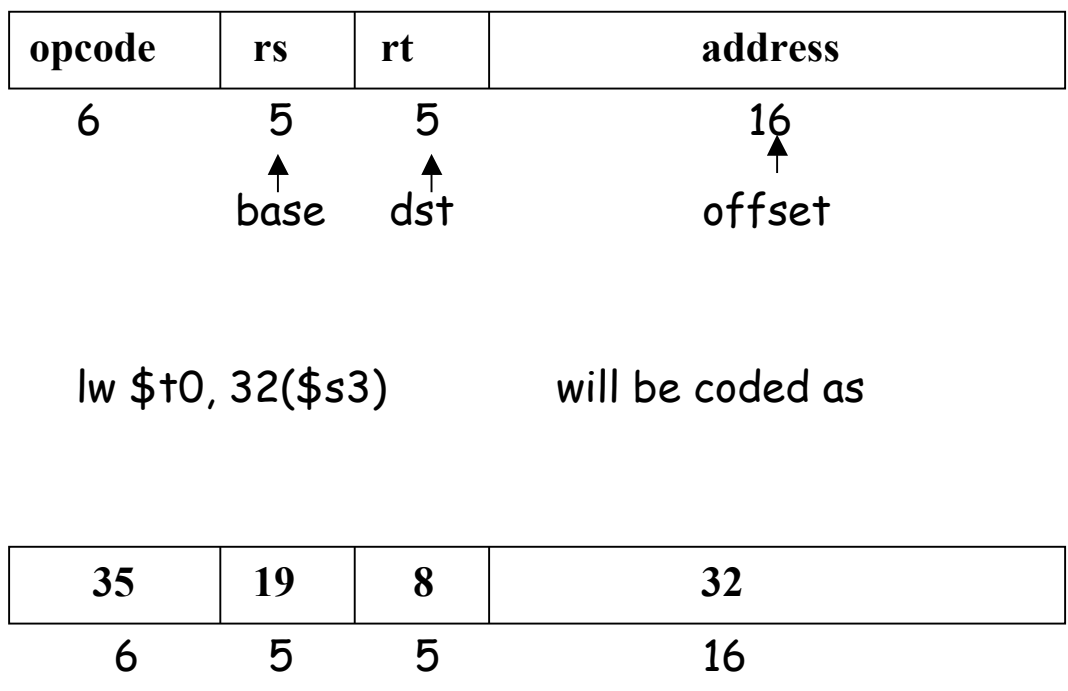

Both "lw" and "sw" (store word) belong to I-format.

# **Making decisions**

**if (i ==j) f = g + h; else f = g – h**

Use **bne** = branch-nor-equal, **beq** = branch-equal, and **j** = jump

Assume, f, g, h, are mapped into \$s0, \$s1, \$s2, and i, j are mapped into \$s3, \$s4

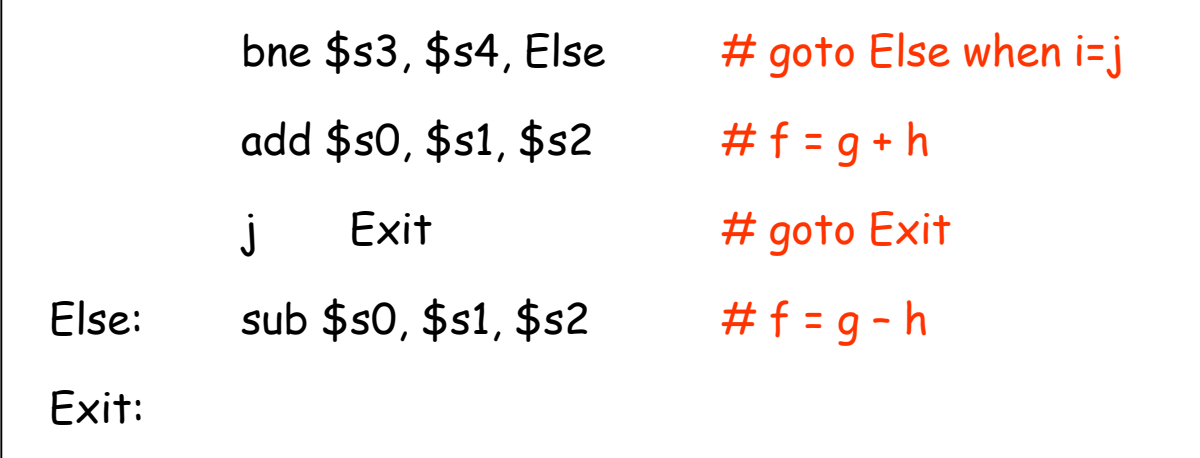

# **The program counter**

Every machine has a **program counter** (called PC) that points to the next instruction to be executed.

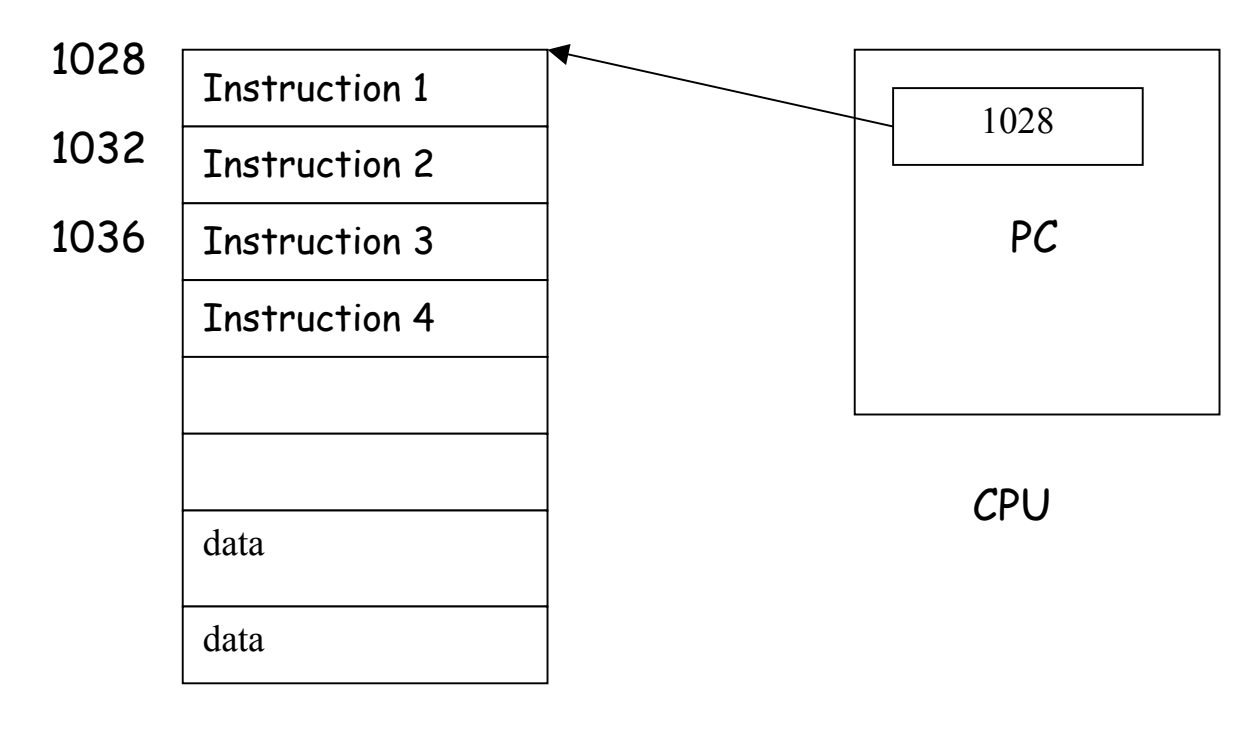

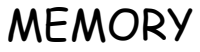

Ordinarily, PC is incremented by 4 after each instruction is executed. A branch instruction alters the flow of control by modifying the PC.

# **Compiling a while loop**

while  $(A[i] == k)$  i = i + j; array A

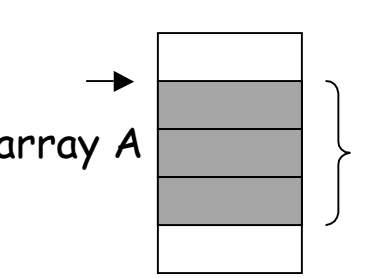

Initially \$s3, \$s4, \$s5 contains i, j, k respectively. Let \$s6 store the base of the array A. Each element of A is a 32-bit word.

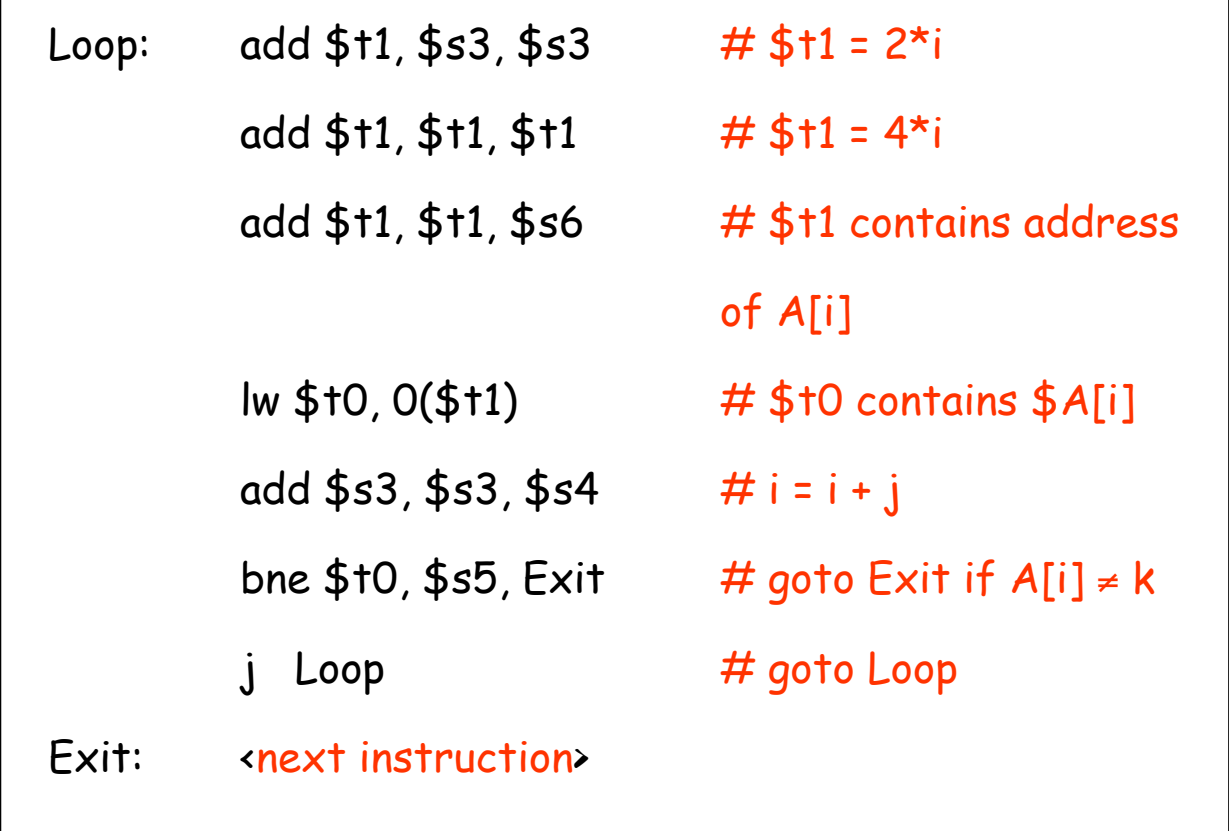

Note the use of pointers.

#### **Compiling a switch statement**

```
switch (k) {
     case 0: f = i + j; break;
     case 1: f = g + h; break;
     case 2: f = g - h; break;
    case 3: f = I - j; break;
}
```

```
Assume, $s0-$s5 contain f, g, h, i, j, k.
Assume $t2 contains 4.
```
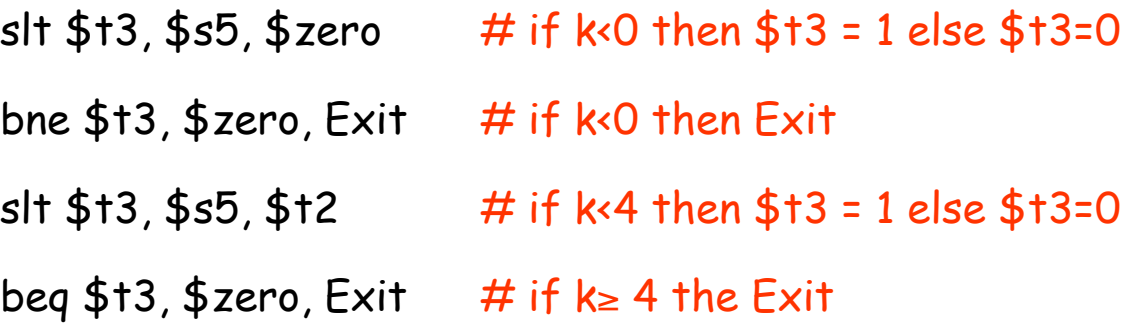

What next? Jump to the right case!

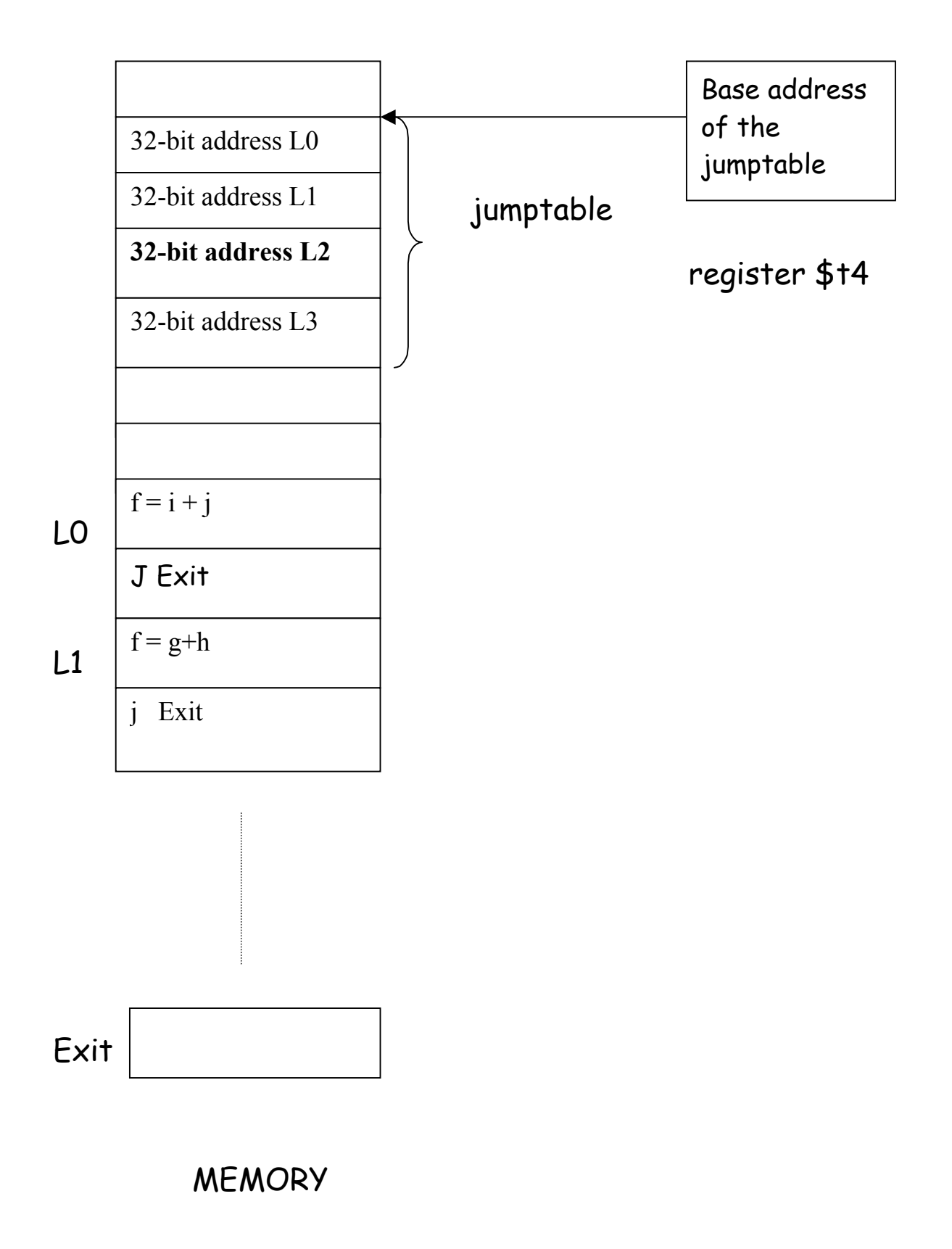

Here is the remainder of the program;

add \$t1, \$s5, \$s5 add \$t1, \$t1, \$t1 add \$t1, \$t1, \$t4 lw \$t0, 0(\$t1) jr \$t0

- L0: add \$s0, \$s3, \$s4 J Exit
- L1: add \$s0, \$s1, \$s2 J Exit
- L2: sub \$s0, \$s1, \$s2 J Exit
- L3: sub \$s0, \$s3, \$s4
- Exit: <next instruction>